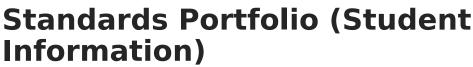

Last Modified on 10/21/2024 8:20 am CDT

Filters | Standards & Grades | Assignment Scores & Grades | Standards Portfolio Information in Ad hoc Query Wizard

This tool is available as part of the Campus Learning premium offering.

Tool Search: Standards Portfolio

The Standards Portfolio displays all grades received for standards across the student's school career tracking student progress towards proficiency on standards over time. Users must have appropriate tool rights to view data from previous calendars.

| =                                                   | Infinite C<br>Campus                      |                                                                                                    | <b>Q</b> Search for a tool or student |   |             |       |                |  |  |
|-----------------------------------------------------|-------------------------------------------|----------------------------------------------------------------------------------------------------|---------------------------------------|---|-------------|-------|----------------|--|--|
| Student Information > General > Standards Portfolio |                                           |                                                                                                    |                                       |   |             |       |                |  |  |
| Standards Portfolio                                 |                                           |                                                                                                    |                                       |   |             |       |                |  |  |
| Filters     None     Save     Save As     Delete    |                                           |                                                                                                    |                                       |   |             |       |                |  |  |
| Clear F<br>Year:                                    | Clear Filters<br>Year: Course: Pass/Fail: |                                                                                                    |                                       |   |             |       |                |  |  |
| x 17-18 x 3100 English 9                            |                                           |                                                                                                    |                                       |   |             |       | All Grades     |  |  |
| Standa                                              | ard:                                      |                                                                                                    |                                       |   |             |       |                |  |  |
|                                                     | tandar                                    | rds                                                                                                    |                                       |   |             |       |                |  |  |
| Export to Excel Export to PDF                       |                                           |                                                                                                    |                                       |   |             |       |                |  |  |
| ~ Y                                                 | ✓ Year X ∧ Course X                       |                                                                                                    |                                       |   |             |       |                |  |  |
|                                                     |                                           | Standard                                                                                                    | Grade                                 |   | Grade Level | Year  | Course         |  |  |
| _ <b>▲</b>                                          | ▲ Year: 17-18                             |                                                                                                    |                                       |   |             |       |                |  |  |
| Course: 3100 English 9                              |                                           |                                                                                                    |                                       |   |             |       |                |  |  |
|                                                     |                                           | ELA.1: Key Ideas and Details                                                                                                  | 4                                     | 0 | 09          | 17-18 | 3100 English 9 |  |  |
|                                                     |                                           | ELA.6: Production and Distribution of Writing                                                                                 | 4                                     | 0 | 09          | 17-18 | 3100 English 9 |  |  |
|                                                     |                                           | ELA.7: Integration of Knowledge and Ideas                                                                                     | 3                                     | 0 | 09          | 17-18 | 3100 English 9 |  |  |
|                                                     |                                           | ELA.9: Comprehension and Collaboration                                                                                        | 4                                     | 0 | 09          | 17-18 | 3100 English 9 |  |  |
|                                                     |                                           | ELA.10: Presentation of Knowledge and Ideas                                                                                   | 1                                     | 0 | 09          | 17-18 | 3100 English 9 |  |  |
|                                                     |                                           | ELA.13: Vocabulary Acquisition and Use                                                                                        | 4                                     | 0 | 09          | 17-18 | 3100 English 9 |  |  |
|                                                     |                                           | ELA.11: Conventions of Standard English                                                                                       | 4                                     | 0 | 09          | 17-18 | 3100 English 9 |  |  |
|                                                     |                                           | ELA.11A: Demonstrate command of the conventions of standard<br>English grammar and usage                                      | 4                                     | 0 | 09          | 17-18 | 3100 English 9 |  |  |
|                                                     |                                           | ELA.11B: Demonstrate command of the conventions of standard<br>English capitalization, punctuation, and spelling when writing | 3                                     | 0 | 09          | 17-18 | 3100 English 9 |  |  |

The Standards tab displays student's grades across multiple years of standards.

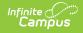

#### Two tool rights govern access to the Standards tab.

| Can Override Strict Student Constraints<br>Scheduling Messenger<br>User Group Formats<br>Additional Enrollment Schedules | All     Read     Write     Add     Delete       All     Read     Write     Add     Delete       All     Read     Write     Add     Delete       All     Read     Write     Add     Delete       All     Read     Write     Add     Delete                                                                                                    |
|----------------------------------------------------------------------------------------------------|----------------------------------------------------------------------------------------------------|
| Standards Portfolio<br>Assignment Data                                                                                   | All Read Write Add Delete                                                                                                    |
| Student Locator Wizard                                                                                                   | All Read Write Add Delete                                                                                                    |
| Summary<br>GUID<br>Print Picture<br>State ID<br>Ed-Fi ID                                                                 | All       Read       Write       Add       Delete         All       Read       Write       Add       Delete         All       Read       Write       Add       Delete         All       Read       Write       Add       Delete         All       Read       Write       Add       Delete         All       Read       Write       Add       Delete         All       Read       Write       Add       Delete |
| Transcripts<br>Free Form Entry                                                                                           | All Read Write Add Delete                                                                                                    |

The primary right grants access to the tool and the *Assignment Data* sub right allows the user to view details for assignments.

Users with rights to the Standards tab have access to previous years' data by default, without requiring calendar rights to previous years. The Years filter displays any years in which the student was rostered into a course that had standards aligned to it.

# **Filters**

Filter data by **Year**, by **Course**, by whether the student received a **Passing** or **Failing** score, or by **Standard**. These filters are specific to the student. For example, only courses the student has taken are listed.

**Save** a filter and enter a Name to return to it later. Filters saved on the Standards tab are also available to teachers in the Progress Monitor, so filter names should be unique and descriptive. For example, this image shows a saved filter that shows instances where the student received a failing grade on English Language Arts standards:

| Filters ELA - Failed                                                                                                    | X V Save Save As Delete |            |  |  |  |  |
|----------------------------------------------------------------------------------------------------|-------------------------|------------|--|--|--|--|
| Clear Filters                                                                                                    |                         |            |  |  |  |  |
| Year:                                                                                                    | Course:                 | Pass/Fail: |  |  |  |  |
|                                                                                                    | All Courses             | ★ Failing  |  |  |  |  |
| Standard:                                                                                                    |                         |            |  |  |  |  |
| 🗙 📷 English Language Arts 🛛 🗙 📸 Language 🔍 🕱 ELA.11: Conventions of Standard English                                                                                                    |                         |            |  |  |  |  |
| * ELA.11A: Demonstrate command of the conventions of standard English grammar and usage                                                                                                    |                         |            |  |  |  |  |
| * ELA.11B: Demonstrate command of the conventions of standard English capitalization, punctuation, and spelling when writing                                                                                                    |                         |            |  |  |  |  |
| Convertions of Standard English                                                                                                    |                         |            |  |  |  |  |
| <ul> <li>ELA.11A: Demonstrate command of the conventions of standard English grammar and usage</li> <li>ELA.11B: Demonstrate command of the conventions of standard English capitalization, punctuation, and spelling when writing</li> </ul> |                         |            |  |  |  |  |

Save useful filters or access those saved by administrators.

#### **Data Analysis Options**

Users have the option of exporting data on this tab (as currently filtered) to an Excel file or a PDF.

## **Standards & Grades**

Standards are listed based on the filter options selected. The **Grade** displayed is the posted grade the student received for the standard, with an info button to view the rubric used. The grade level, year, and course are also shown.

Click on a header to sort results or click and drag a header above the table to group results.

| ~ ` | ⁄ear | × Course ×                                    |       |             |       |                |  |
|-----|------|-----------------------------------------------|-------|-------------|-------|----------------|--|
|     |      | Standard                                      | Grade | Grade Level | Year  | Course         |  |
| 4   |      | ar: 17-18<br>Course: 3100 English 9           |       |             |       |                |  |
|     |      | ELA.1: Key Ideas and Details                  | 4 0   | 09          | 17-18 | 3100 English 9 |  |
|     |      | ELA.6: Production and Distribution of Writing | 4 0   | 09          | 17-18 | 3100 English 9 |  |

Click and drag column headers to group the standards list.

# **Assignment Scores & Grades**

Click on a standard to view assignment scores that contributed to the grade. In the graph that displays, assignment scores are indicated by  $_{\mathbf{0}}$  and posted term grades by  $\bigwedge$ . Hover over an assignment view to the name of the assignment, score, and due date. Hover over a term grade to view the term, course, posted date, and teacher.

Assignments are listed below the graph. To display, an assignment must have a grading alignment to the standard. Click an assignment name to view read-only details for the assignment. Click the timestamp in the submissions column to view work submitted by the student.

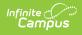

### **Standards Portfolio Information in Ad hoc Query Wizard**

Use the **Student Data Type** in the Filter Designer to build reports that include Standards Portfolio information, available in the **Student > Standards Portfolio** folder.

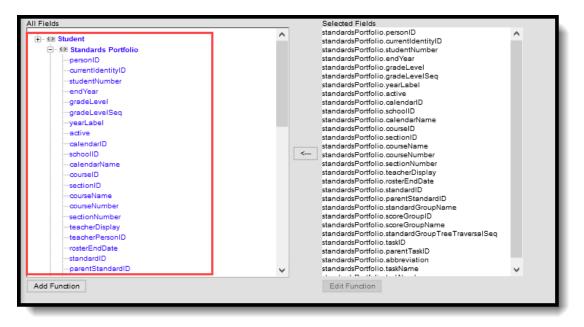

Locate Ad hoc Fields in the Standards Portfolio folder.